Error 9 is the only error message to not be triggered by power line conditions. This message occurs if the microprocessor doesn't hear from the main board running the Linux OS. The way this operates, when the system is working as it should, is that the user triggers the BDP to turn on (using the power button, BR-2 remote or 12v triggers) and this tells the microprocessor to turn on the linear 12 volt power supply. This, in turn, causes the main board to start the Linux OS. When the Linux OS is up a running it sends its firmware revision to the microprocessor to be displayed on the BDP's display. If the firmware revision is not received by the microprocessor within two minutes of applying power, then the microprocessor cuts power and displays the above message. When this occurs there are a handful of things that you can check.

Before taking anything apart check to see if your DAC receives lock at any point before the message appears, if the DAC is receiving lock it will stop when the error code appears.

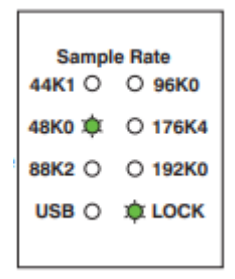

BDA-1, 2 or 3 receiving signal from a BDP-1 or 2.

If you have a BDP-2 with the Bryston IAD or a BDP-3 you should do this test with the USB input on the DAC and using a USB cable between the BDA

If the DAC does receive lock at any point during initialization then the Linux OS is starting up and loading drivers, this tells us the most likely culprit is a loose serial cable. You should check to make sure that the serial cable that connects the main-board to the microprocessor is connected and there aren't any loose wires. The picture above shows the BDP-2's serial cable (top) and the BDP-1's serial cable (bottom). You should identify and follow this cable to both ends are connected.

If the DAC is not receiving lock then the problem is likely either that the Linux OS isn't booting or a faulty coin cell battery found on the BDP's mainboard (CR2032). If you feel technically inclined you may attempt to replace the coin cell battery and/or follow the steps linked below to re-flash the CF card.

http://support.bryston.com/downloads/BDP/Manic%20Moose%20Sources.pdf

http://support.bryston.com/downloads/BDP/BDP%20Manual%20Manic%20Moose%20Install.pdf

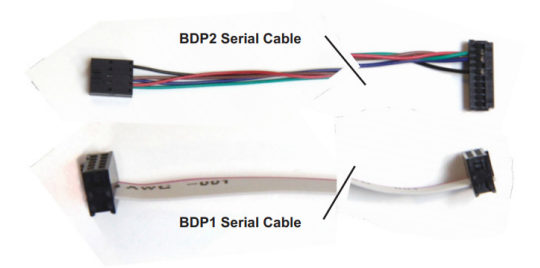

The BDP-1 and BDP-3 share a similar appearing serial cable